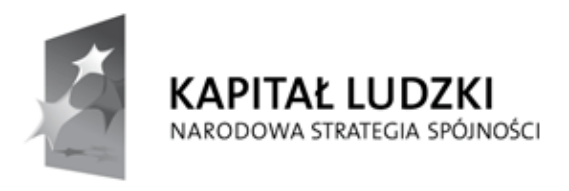

**UNIA EUROPEJSKA EUROPEJSKI** FUNDUSZ SPOŁECZNY

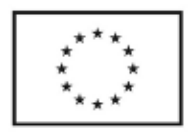

## **Wniosek o dofinansowanie projektu PROGRAM OPERACYJNY KAPITAŁ LUDZKI**

## **Informacje wypełniane przez instytucję przyjmującą wniosek**

**Data przyjęcia wniosku:**

**Numer kancelaryjny wniosku:**

**Numer wniosku w Krajowym Systemie Informatycznym:**

**Imię i nazwisko osoby przyjmującej wniosek:**

## **I. INFORMACJE O PROJEKCIE 1.1 Numer i nazwa Priorytetu:** | IX. Rozwój wykształcenia i kompetencji w regionach **1.2 Numer i nazwa Działania:** 9.2. Podniesienie atrakcyjności i jakości szkolnictwa zawodowego **1.3 Numer i nazwa Poddziałania: 1.4 Województwo:** mazowieckie **1.5 Instytucja, w której wniosek zostanie złożony:** Mazowiecka Jednostka Wdrażania Programów Unijnych **1.6 Numer konkursu:** 2/POKL/9.2/2013 **1.7 Tytuł projektu:** Techniki CAD/CAM/CNC gwarancją sukcesu zawodowego **1.8 Okres realizacji projektu:** Od 01.07.2014 Do 31.08.2015 **1.9 Obszar realizacji projektu: (cała Polska, województwo, powiat, gmina)** Województwo: Mazowieckie Powiat: Powiat sierpecki Gmina: **1.10 Wyodrębniony projekt współpracy ponadnarodowej:** NIE<br>ponadnarodowej: **1.11 Projekt innowacyjny:** NIE **1.12 Projekt z komponentem ponadnarodowym:** NIE<br>**ponadnarodowym:**

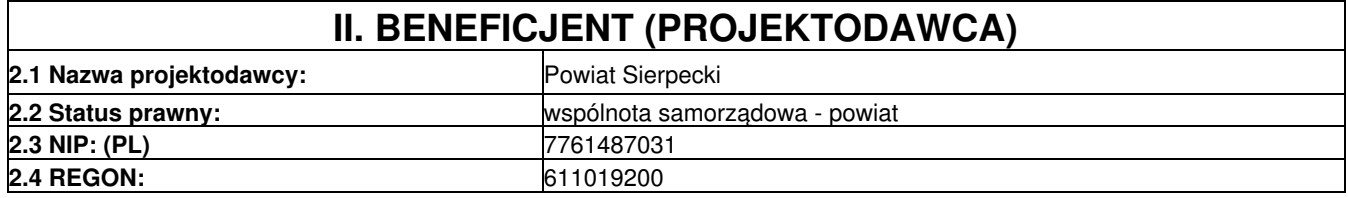

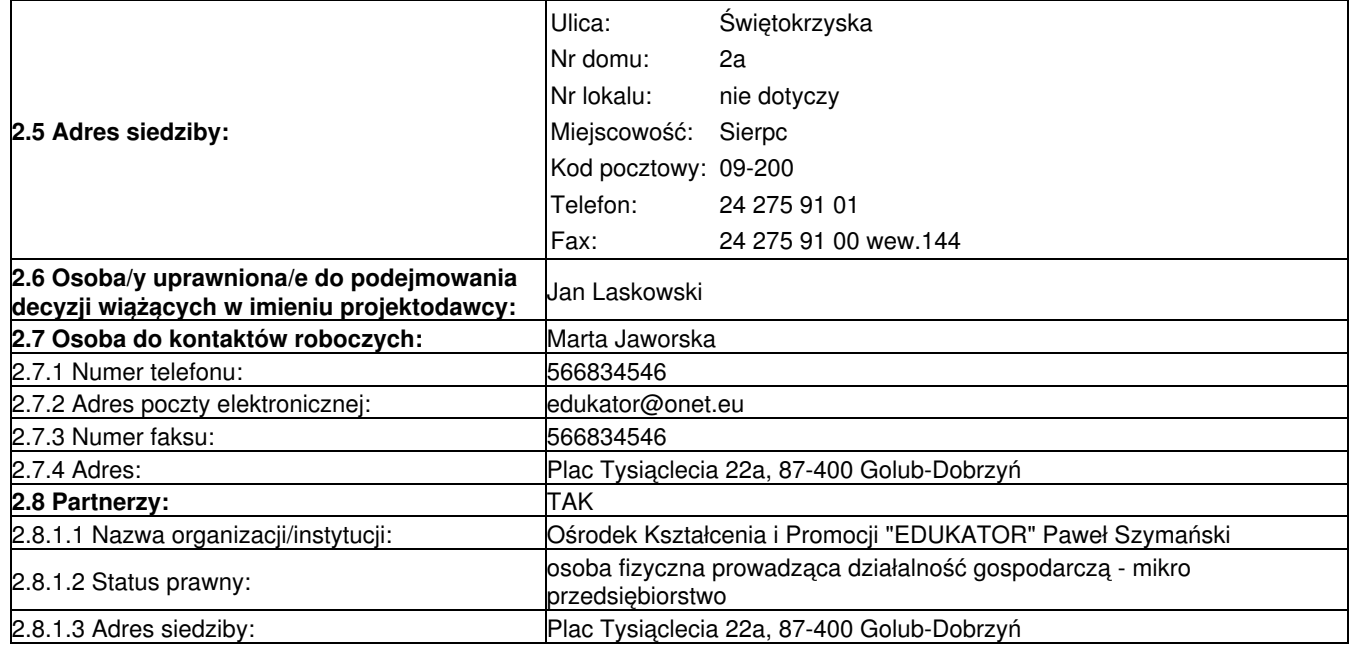

## **III. CHARAKTERYSTYKA PROJEKTU**

(maksymalnie 25 000 znaków)

#### **3.1 Uzasadnienie potrzeby realizacji i cele projektu**

1. Uzasadnij potrzebę realizacji projektu

2. Wskaż cel główny oraz cele szczegółowe projektu

- 3. Określ, w jaki sposób mierzona będzie realizacja celów (ustal wskaźniki pomiaru celów)
- 4. Określ wartość obecną wskaźnika (stan wyjściowy projektu) i wartość docelową wskaźnika (której osiągnięcie będzie uznane za zrealizowanie danego celu)

5. Określ, w jaki sposób i na jakiej podstawie mierzone będą wskaźniki realizacji poszczególnych celów (ustal źrodło weryfikacji/pozyskania danych do pomiaru wskaźnika oraz częstotliwość pomiaru)

#### **3.1.1 Uzasadnienie potrzeby realizacji projektu**

1. Wskaż problem, na ktory odpowiedź stanowi cel główny projektu

- 2. Przedstaw opis sytuacji problemowej, do której odnosi się projekt (z uwzględnieniem sytuacji kobiet i mężczyzn), uwzględniając dane statystyczne odnoszące się do obszaru realizacji projektu
- 3. Przedstaw dostępne dane statystyczne uzasadniające cel główny projektu
- 4. Opisz wpływ, jaki realizacja projektu może mieć na podmioty inne niż grupa docelowa

Projekt zakłada wsparcie dla uczniów technikum elektronicznego, informatycznego i mechanicznego funkcjonujących w Zespole Szkół nr 1 im. gen. Jose de San Martin w Sierpcu.Dynamiczny rozwój nowych technologii powoduje,że kształcenie zawodowe również musi iść z duchem czasu.Okres ostatnich kilku lat to ogromny skok technologiczny firm,które odeszły od tradycyjnych sposobów produkcji na rzecz automatyzacji i robotyzacji,dlatego proces nauczania także musi być oparty o nowoczesne technologie i rozwiązania konstrukcyjne.Problem polega na tym,że obecnie w kształceniu zawodowym pogłębia się przepaść między umiejętnościami nauczanymi w szkole a kompetencjami potrzebnymi na rynku pracy.Współczesny rynek pracy w Polsce wymaga od młodzieży wkraczającej w życie zawodowe coraz wyższych,a zarazem zmieniających się kwalifikacji,czemu trudno jest sprostać i co zmniejsza ich szanse na zatrudnienie.Między kształceniem zawodowym,rynkiem pracy a gospodarską nie ma synchronizacji,ponieważ uczniowie nie mają możliwości praktycznego kontaktu z nowoczesnymi technologiami,a sama literatura techniczna nie wystarczy,aby aby nabyli oni odpowiednie umiejętności.Jedynie inwestowanie w nowe technologie oraz współpraca z przedsiębiorstwami pozwoli zapewnić wysoki poziom nauczania,a tym samym przygotować wykwalifikowanych absolwentów do aktualnych wymagań rynku.

W ZS nr 1 w roku szkolnym 2012/13 w technikum uczy się 485 osób (432M, 53K) w następujących zawodach (Ogółem/Mężczyzn/Kobiet):

1.tech.budownictwa 130/117/13

2.tech.elektronik 96/94/2

3.tech.informatyk 48/44/4

4.tech.mechanik 122/122/0

5.tech.ochrony środowiska 89/55/34

Około 70% uczniów w szkole to osoby dojeżdżające do szkoły z innych miejscowości lub mieszkające w internacie.Powyższe dane pokazują,że w ZS nr 1 zdecydowanie przeważa liczba chłopców,co wynika z indywidualnych decyzji uczniów,którzy sami wybierają kierunek kształcenia,w związku z czym nie występuje tu nierówność ze względu na płeć.

Proj.ma podnieść jakość kształcenia w technikum dzięki stworzeniu nowej pracowni zajęć praktycznych,która zachęcą młodzież do nauki poprzez wdrożenie nowych,innowacyjnych form nauczania.Będzie to pracownia CAD/CAM/CNC.

Przedmiotem proj.jest przeprowadzenie różnych form wsparcia,w tym:

I.ZAJĘCIA POZALEKCYJNE:

1.Komputerowe wspomaganie projektowania i wytwarzania CAD/CAM/CNC

2.Język angielski/niemiecki w zastosowaniach technicznych

II.ZAJĘCIA DYDAKTYCZNO-WYRÓWNAWCZE

1.Matematyka

2.Fizyka

III.WARSZTATY DORADZTWA EDUKACYJNO-ZAWODOWEGO

1.Przedsiębiorczość

2.Sztuka autoprezentacji

IV.DORADZTWO PEDAGOGICZNO-PSYCHOLOGICZNE

1.Techniki komunikacji interpersonalnej

2.Indywidualna terapia pedagogiczna dla uczniów z dysleksją i dysortografią

V.PRAKTYKI ZAWODOWE

VI.WARSZTATY DLA KADRY PEDAGOGICZNEJ z zakresu nowych technik nauczania z wykorzystaniem multimediów, modernizacji programu nauczania zawodowego i dostosowania go do potrzeb rynkowych

Za−j.kierowane będą zarówno do młodzież zdolnej,jak i dla młodzieży z trud−no−ścia−mi w nauce.Bo−ga−ta o−fer−ta e−du−ka−cyj−na zgod−na jest z potrzebami i moż−li−wo−ścia−mi uczniów,jest także i−stot−nym wspar−ciem dla dzia−łań szkoły na etapie e−du−ka−cyj−nym związanym z wyuczeniem przyszłych studentów szkół wyższych jak i tych,którzy zamierzają podjąć pracę po ukończeniu szkoły.

Założone w proj.możliwości praktycznego kształcenia nie występowały dotychczas w pow.sierpeckim.Obecnie w powiecie nie funkcjonuje ani jedna pracownia wyposażona w tak nowoczesny sprzęt,umożliwiający kształcenie w zakresie projektowania i wytwarzania CAD/CAM/CNC.Jest to przyczyną tego,że pracodawcy poszukujący pracowników napotykają na bardzo duże trudności i zmuszeni są sami inwestować w szkolenie absolwentów nieprzygotowanych do pracy na nowoczesnych stanowiskach.

Opisane powyżej problemy stanowią istotną barierę w dalszym kształceniu i osiąganiu przez absolwentów sukcesów zawodowych,w związku z czym istnieje ogromna potrzeba realizacji proj.celem wyeliminowania bądź złagodzenia wymienionych problemów.

Program rozwojowy szkół kształcenia zawodowego jest przygotowywany we współpracy szkół kształcenia zawodowego z przedsiębiorcami.

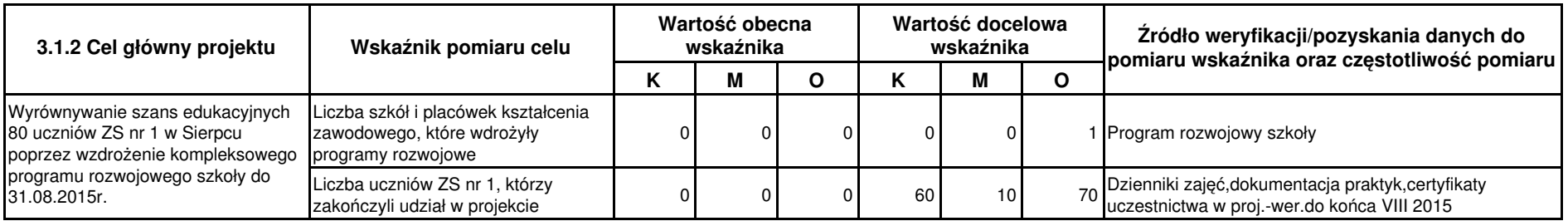

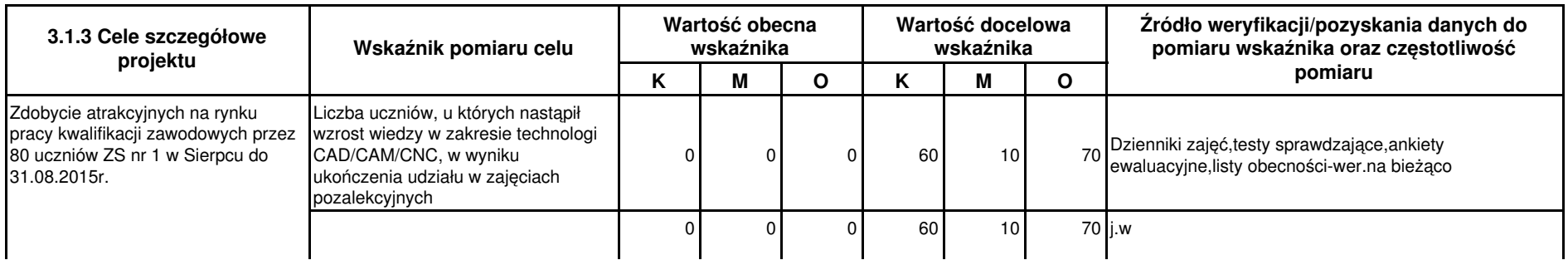

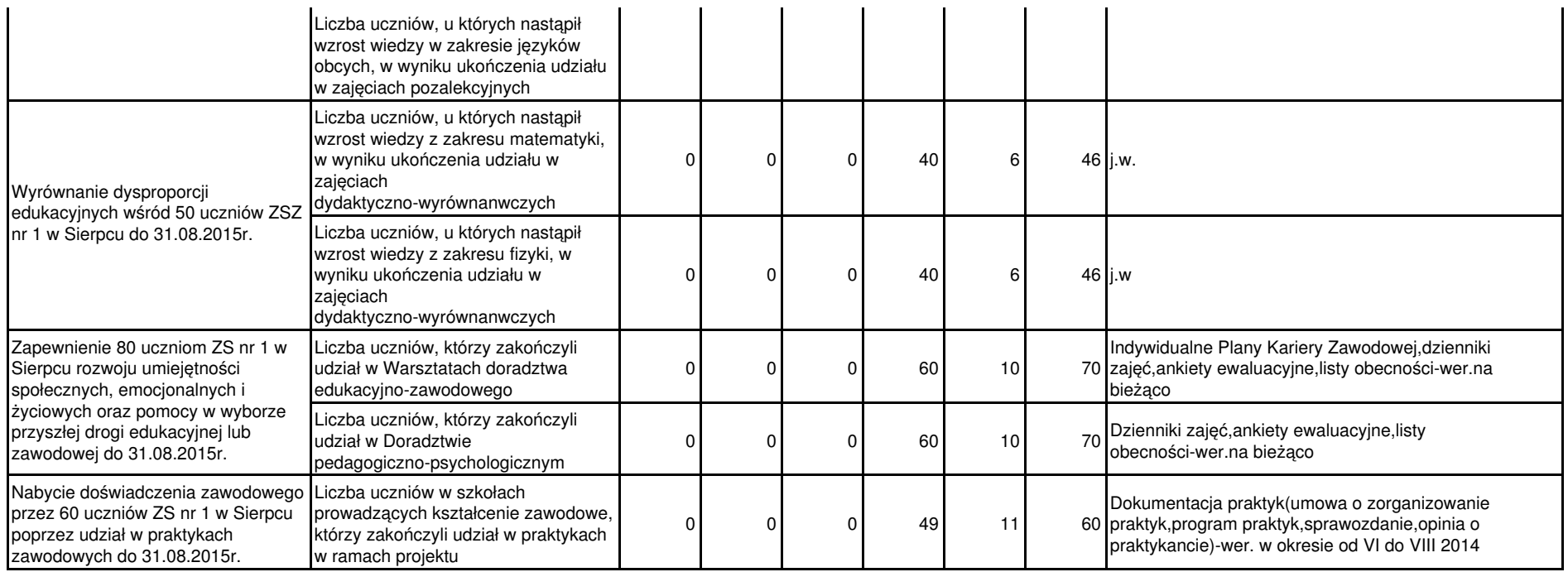

#### **3.2 Grupy docelowe (nie dotyczy projektów informacyjnych i badawczych, w których nie jest udzielane bezpośrednie wsparcie dla osób)**

1. Scharakteryzuj osoby i/lub instytucje, które zostaną objęte wsparciem z punktu widzenia istotnych dla projektu cech (np. wiek, status zawodowy, wykształcenie, płeć)

2. Uzasadnij wybór grupy docelowej, która objęta zostanie wsparciem

3. Opisz sposób rekrutacji uczestników/uczestniczek odnosząc się do planu rekrutacji, procedury rekrutacyjnej, dodatkowego naboru oraz katalogu przejrzystych kryteriów rekrutacji (z uwzględnieniem podziału K/M)

Opisz potrzeby, bariery i oczekiwania uczestników/uczestniczek projektu oraz podaj wiarygodne źródła pozyskania danych o skali zainteresowania potencjalnych uczestników/uczestniczek 4. planowanym wsparciem projektowym

Grupę docelową stanowić będzie 85% mężczyzn oraz 15% kobiet uczących się lub zamieszkujących na terenie woj. mazowieckiego.W proj.udział weźmie 80 uczniów (68M, 12K).Będą to uczniowie rozpoczynający naukę w pierwszej klasie technikum.Ich przygotowanie do poszukiwania pracy jest najczęściej słabe,nie mają sprecyzowanych planów co do swojej dalszej edukacji-kierunki studiów często wybierane są pochopnie,w sposób nieprzemyślany,co często prowadzi do rozczarowania.Ponadto popularne kierunki studiów z reguły nie gwarantują studentom,że po ich ukończeniu znajdą zatrudnienie w zawodzie.Osoby te w większości wypadków pochodzą z mniej zamożnych rodzin,co jest dla nich barierą w poszerzaniu swojej wiedzy i umiejętności,np.poprzez korzystanie z korepetycji.Z drugiej strony zaj.prowadzone w szkole są nieprzystosowane do potrzeb wszystkich uczniów-opierają się na ogólnym programie,który ani nie zadowala uczniów zdolnych,ani nie wspomaga uczniów z problemami edukacyjnymi.

Ogłoszenie o proj.zostanie zamieszczone na str.internetowych Wnioskodawcy,lidera oraz szkół.Do proj.zakwalifikują się wszyscy uczniowie klas pierwszych tech.elektronicznego,informat ycznego i mechanicznego,zrekrutowani na rok szkolny 2014/2015 na podstawie regulaminu rekrutacji obowiązującego w szkole.Na podstawie danych szkoły co roku tworzone są 3 lub 4 klasy o danym profilu,w których uczy się od 80 do 100 osób.Wszyscy uczniowie będą obligatoryjnie brali udział w dodatkowych zajęciach:"Komputerowe wspomaganie projektowania i wytwarzania CAD/CAM/CNC" oraz "Język angielski/niemiecki w zastosowaniach technicznych".Na pierwszych lekcjach matematyki i fizyki nauczyciele prowadzący przeprowadzą testy kwalifikacyjne,oceniające stopień zaawansowania w nauce danego przedmiotu.Na podstawie wyników wyłonią grupy 50 najsłabszych uczniów,którzy wezmą udział w zajęciach dydaktyczno-wyrównawczych.Dla wszystkich uczniów przewidziano także zajęcia z przedsiębiorczości,sztuki autoprezentacji,technik komunikacji interpersonalnej.Ponadto dla uczniów z dysleksją i dysortografią przewidziano indywidualną terapię pedagogiczną.

Potrzebą zarówno szkół, jak i uczniów jest organizacja dodatkowych zaj. pozalekcyjnych oraz zaj. dydaktyczno-wyrównawczych, na których nauczyciele będą wprowadzać nowe innowacyjne programy nauczania dostosowane do potrzeb uczniów. Barierę stwarzają koszty tworzenia nowych pracowni. Z kolei uczniowie, głównie z obszarów wiejskich, widzą problem w dojazdach na zajęcia (dlatego zapewnimy transport z zaj. do domów). Młodzież oczekuje,że zajęcia pozalekcyjne w których bierze udział przyczynią się do ich dalszej edukacji lub podjęcia pracy, pragnie także urozmaicenia-alternatywy dla dotychczasowych zajęć, czegoś nowoczesnego, ciekawego i dostosowanego do indywidualnych potrzeb. Nauczyciele i wychowawcy oczekują także, ze młodzież bardziej zaangażuje się w naukę, poprawi oceny co przyczyni się także do poprawy wyników egzaminów maturalnych.

3.2.1 Przewidywana liczba osób/instytucji objętych wsparciem EFS w ramach projektu i ich status (ilościowe)

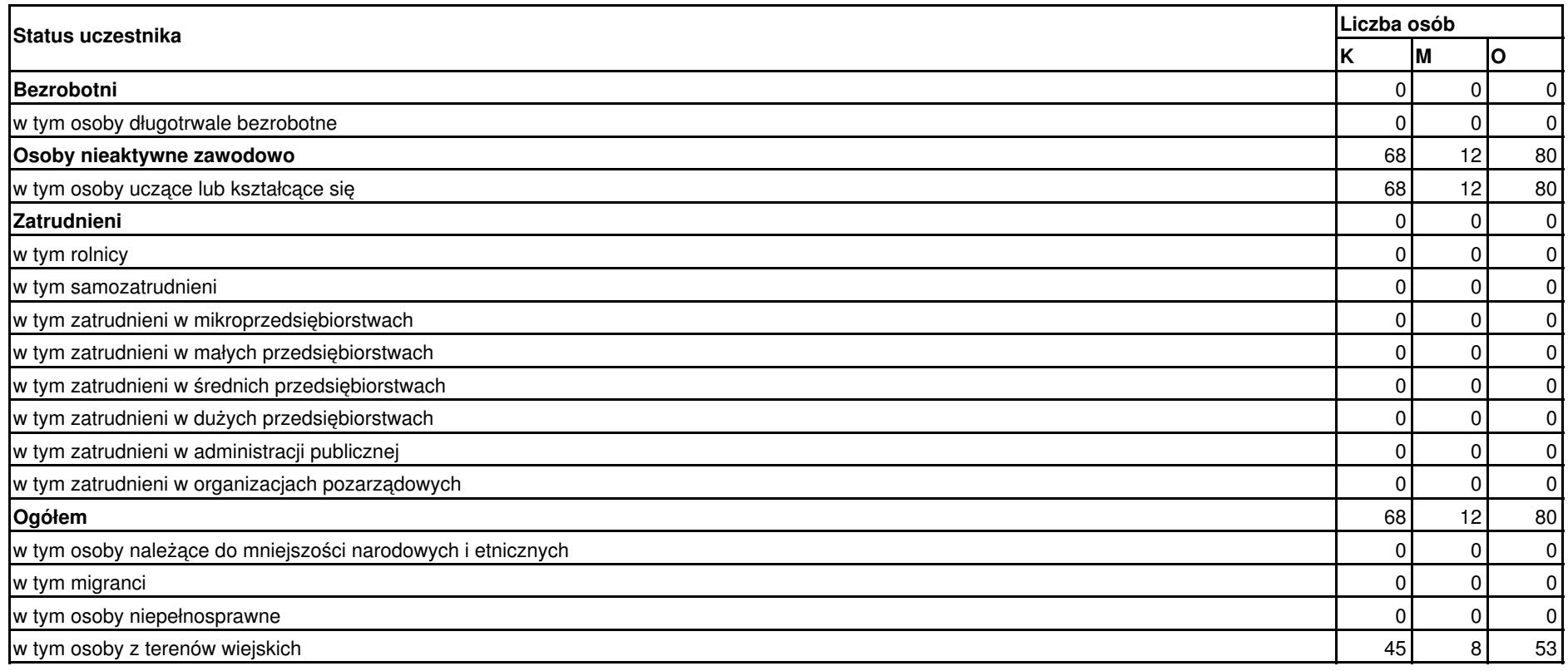

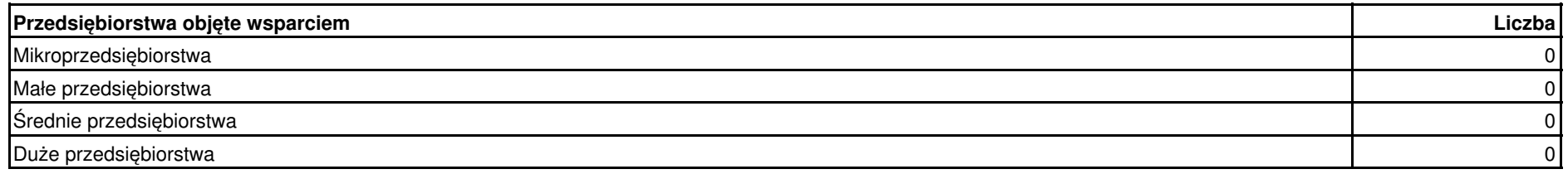

#### **3.3 Zadania**

1. Przyporządkuj poszczególne zadania do danego celu szczegółowego, do którego osiągnięcia przyczyni się realizacja danego zadania

- 2. Opisz zadania podejmowane w projekcie, zgodnie z chronologią zadań wskazaną w budżecie i harmonogramie wraz z uzasadnieniem
- 3. Opisz produkty, które będą wytworzone w ramach realizacji zadań

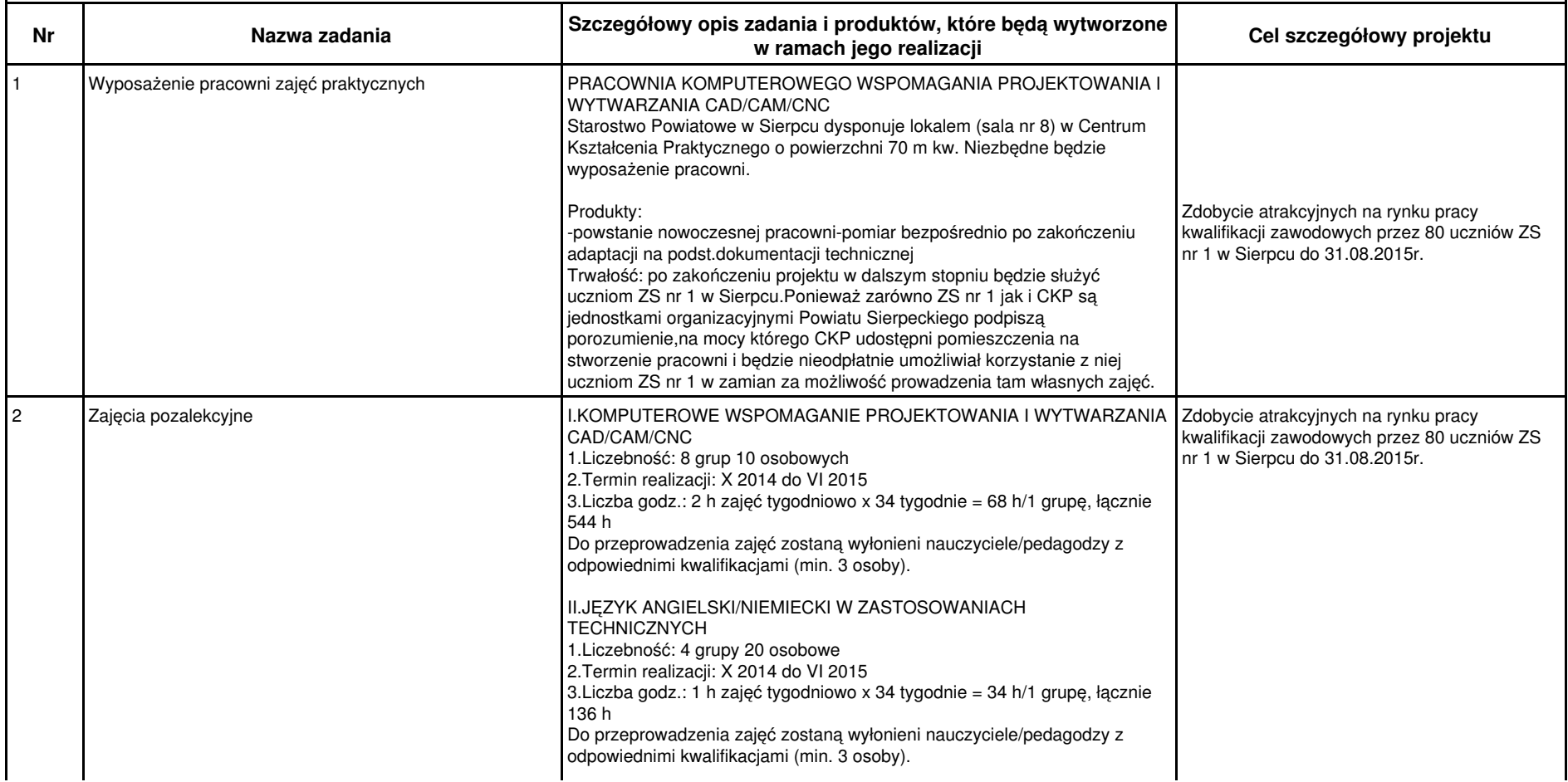

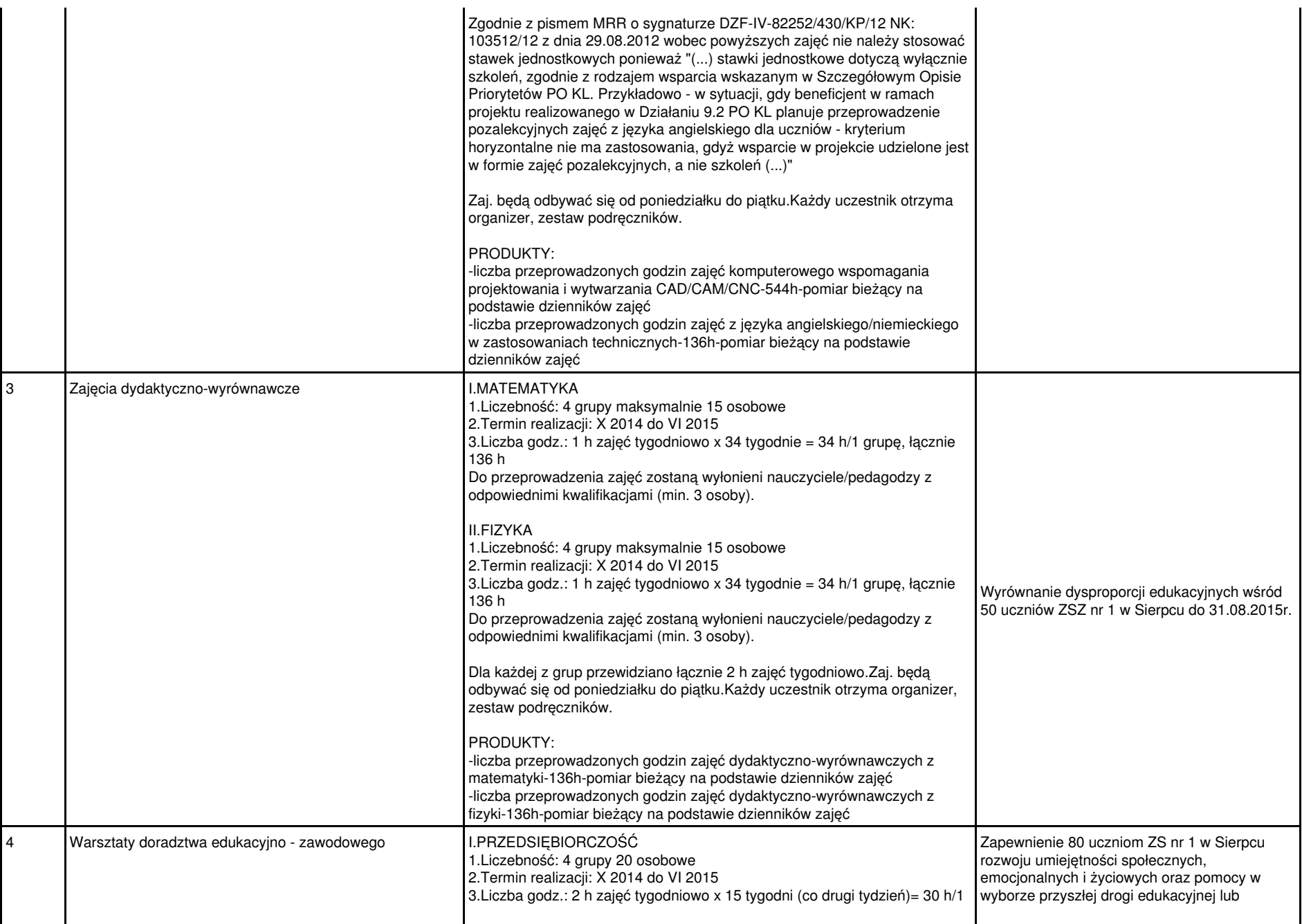

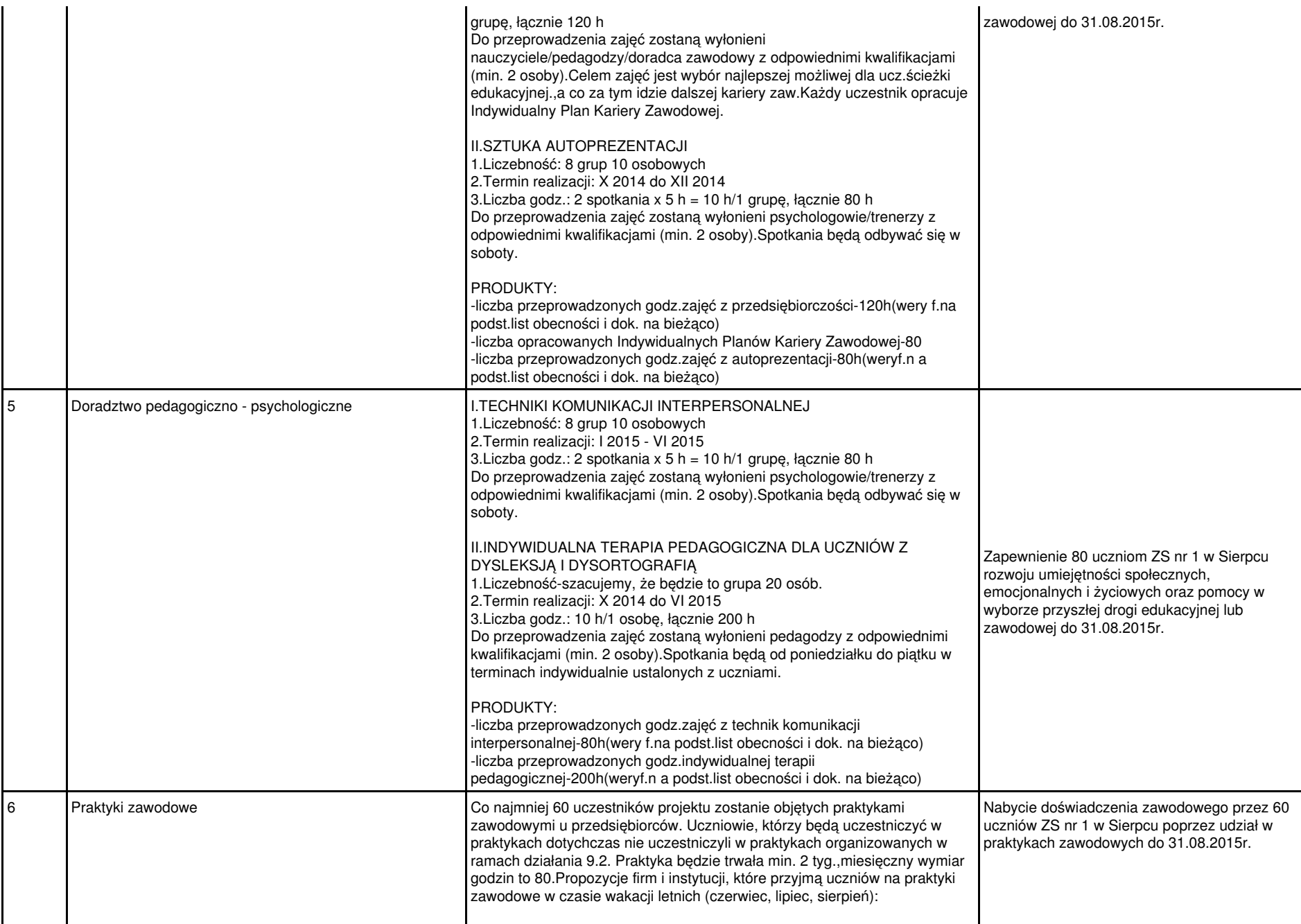

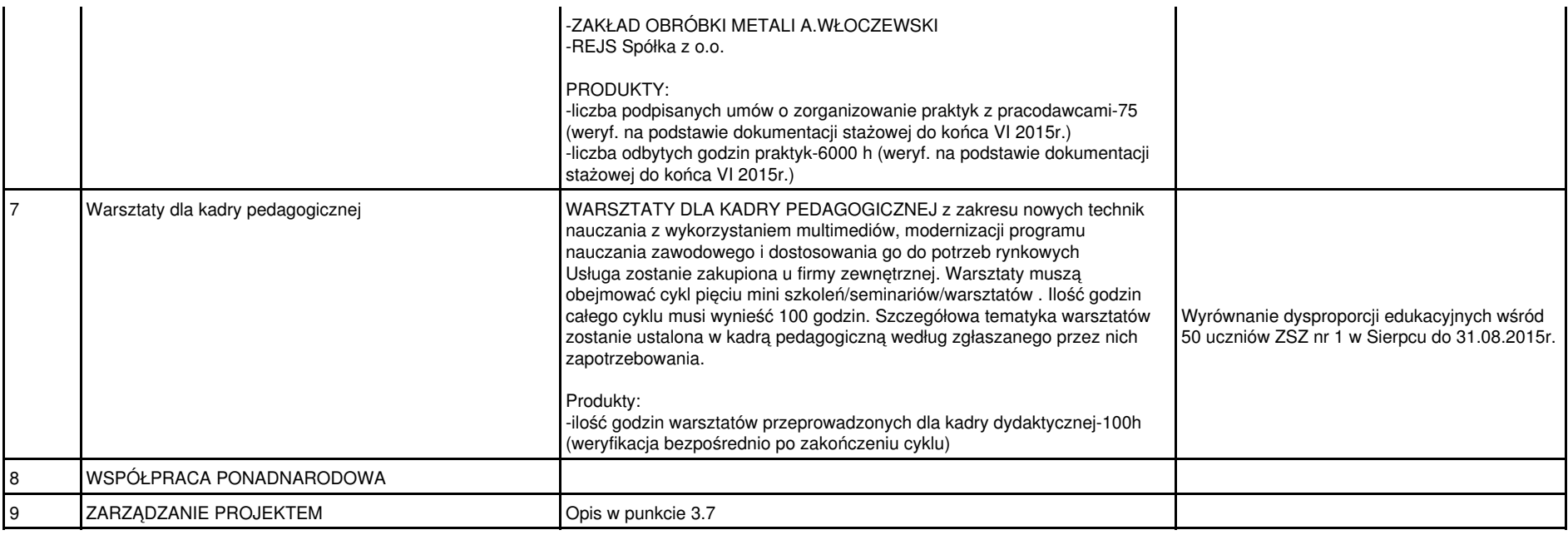

### **3.4 Ryzyko nieosiągnięcia założeń projektu (dotyczy projektów, których wnioskowana kwota dofinansowania jest równa albo przekracza 2 mln zł)**

1. Zidentyfikuj sytuacje, których wystąpienie utrudni lub uniemożliwi osiągnięcie celów szczegółowych projektu lub wskaźników pomiaru celów

2. Wskaż sposób identyfikacji wystąpienia takiej sytuacji (zajścia ryzyka)

3. Opisz działania, które zostaną podjęte, aby zapobiec wystąpieniu ryzyka i jakie będą mogły zostać podjęte, aby zminimalizować skutki wystąpienia ryzyka

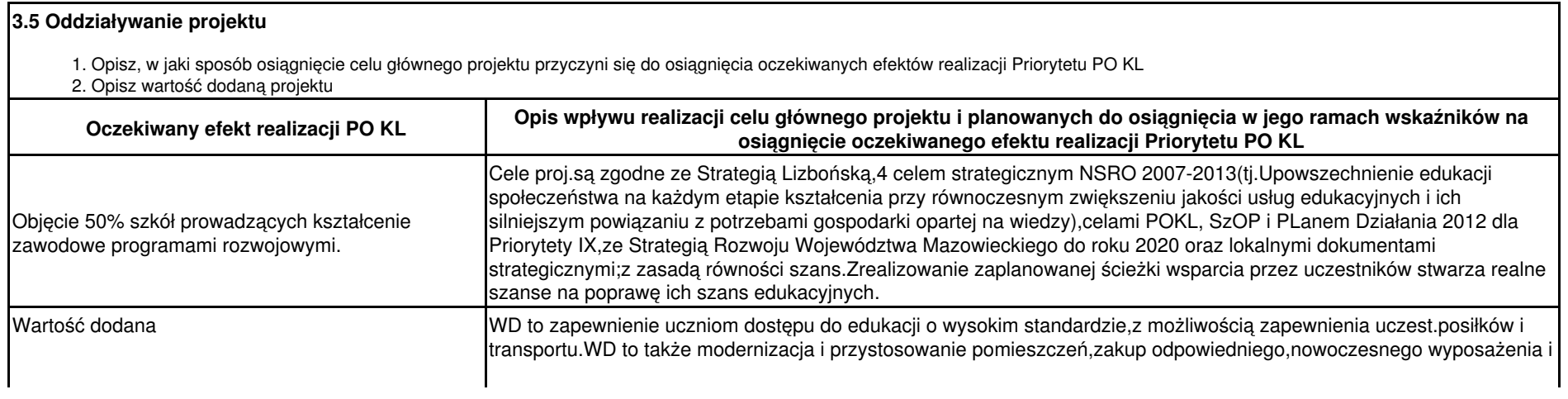

#### **3.6 Potencjał i doświadczenie projektodawcy**

1. Opisz doświadczenie projektodawcy/partnerów w realizacji podanych przedsięwzięć/projektów

2. Przedstaw informacje potwierdzające potencjał finansowy projektodawcy/partnerów do realizacji projektu

### LIDER:

01.01.2011-30.06.2011 - "Otwarte serca przyjazny świat" warsztaty dla Stowarzyszenia "Szansa na życie" w ramach 7.3. POKL (zrealizowany) 01.02.2011-30.01.2012r. - "Zajęcia pozalekcyjne z języka angielskiego i informatyki" w ramach 9.2 POKL (zrealizowany) 01.012011-30.06.2012 - "Od dobrych praktyk po nowoczesne zawody" w ramach 9.2 POKL w partnerstwie z ETIO z Torunia (w trakcie realizacji) 01.12.2011 - 31.07.2013 - "Partnerstwo Lokalne na rzecz rozwoju gospodarczego Subregionu Sierpeckiego" w ramach 8.1.2 (w trakcie) Realizacja budżetu Powiatu za 2012r: -dochody planowane: 52.507.187,00 zł -dochody zrealizowane: 51.183.745,38 zł -wydatki planowane: 56.336.165,00 zł -wydatki zrealizowane: 54.694.701,70 zł PARTNER:  $8.1.1$  POKL: -2009/10 "Nowe kwalifikacje dla ambitnych"(PRC.I.3040-UE/688/ 2009)20 uczestników,114610,00zł -2010/11 "Nowe kwalifikacje dla ambitnych II"(PRC.I.0728-1804-3-432/10) 50 ucz.,316861,00zł -2010/11 "Wsparcie dla Twojej firmy" (PRC.I.0728-1970-3-697/10)40 ucz.,316415,63zł  $6.1.1$  POKL: -2010 "Nowe kwalifikacje-Twój bilet do zatrudnienia" (UDA-POKL.06.01.01-04-053/09) 60 ucz.,238163,24zł -2011 "Twoja szansa na nową pracę" w woj. opolskim (POKL.06.01.01-16-014/10)30 ucz.180765,00zł -2011-2012"Twoja szansa na nową pracę" w woj. łódzkim (UDA-POKL.06.01.01-10-029/10) 50 ucz.,1373938,00zł -w trakcie realizacji "Staże i szkolenia biletem do zatrudnienia" (UDA-POKL.06.01.01-28-039/12) 50 ucz., 747906,98zł 9.1.2 POKL: -2008-2010 "Sięgnij wyżej" (PRC.I.3040 – UE/6406/2008)300 ucz.,492144,40zł 7.2.1 POKL -w trakcie realizacji "KIS Aktywni Razem" (UDA-POKL.07.02.01-04-038/12) ,40 ucz.,916099,20zł Przychód OKiP "EDUKATOR" w 2012r. wyniósł 1.318.948,18 zł. PROJEKTY WSPÓLNE 9.2 POKL,woj.mazowieckie: -2012 "Aktywna edukacja-postaw na siebie"(UDA-POKL.09.02.00-14- 035/11),100 ucz.,657020,00zł -2011-2013"Przystanek sukces!-otwórz się na inwestycję w siebie"(UDA-POKL.09.02.00-14- 032/11),90 ucz.,493864,00zł 9.6.1 POKL -w trakcie realizacji "Zdobądź zawód-osiągnij sukces" (UDA-POKL.09.06.01-14-002/12) , 40 uczestników, 588.675,00 zł

#### **3.7 Opis sposobu zarządzania projektem**

- 1. Opisz, w jaki sposób projekt będzie zarządzany (z uwzględnieniem zasady równości szans kobiet i mężczyzn)
- 2. Opisz, jakie zaplecze techniczne oraz jaka kadra zaangażowane będą w realizację projektu (wskaż osoby/stanowiska w projekcie i ich niezbędne kompetencje)
- 3. Uzasadnij wybór partnerów projektu (jeżeli dotyczy)
- 4. Opisz rolę partnerów (zadania, za które odpowiedzialny będzie każdy z partnerów) lub innych instytucji zaangażowanych w projekt (jeżeli dotyczy)
- 5. Opisz, wykonanie których zadań realizowanych w ramach projektu będzie zlecane innym podmiotom i uzasadnij zlecanie realizacji zadań (w przypadku, gdy wykonanie zadań realizowanych w ramach projektu będzie zlecane innym podmiotom)
- 6. Opisz działania, jakie będą prowadzone w celu monitoringu projektu i jego uczestników

#### I.ZARZĄDZANIE PROJEKTEM

Lider i Partner wyłonią Personel projektu,tj. Koordynatora i Asystenta Koordynatora.Proj.będzie zarządzany w sposób równościowy.Podczas rekrutacji personelu będziemy się kierować tylko i wyłącznie predyspozycjami(m.in.wiedz i doświadczenie)tychże osób.Płeć kandydatów nie będzie brana pod uwagę.Ponadto personel proj.zostanie stosownie zapoznany z zasadą równości szans.Poza tym funkcjonowanie zespołu będzie na tyle elastyczne,aby nie powodowało kolizji życia zawodowego z prywatnym–godziny pracy będą dostosowane do potrzeb personelu.

Lider jest zobowiązany do wniesienią wkładu własnego w wysokości 15% wartości projektu, tj.218.376.00 zł, w tym wkład niepieniężny w postaci udostępnienią lokalu wraz ze wszystkimi mediami wynosi 85.920,00 zł, natomiast wkład gotówkowy wynosi 132.456,00 zł i będzie wpłacany na konto projektu w transzach,których wysokość i termin wpłaty ustali Grupa Sterująca.

Personel projektu:

1.KOORDYNATOR-um.o pracę 1/1;wykształcenie wyższe;zakres obowiązków:

-odpowiada za właściwy przebieg merytoryczny i finansowy proj.

-kontaktuje się z IP

-odpowiada za korespondencję pomiędzy wnioskodawcą a IP

-odpowiada za sprawozdawczość projektową–przygotowuje Wnioski beneficjenta o płatność

-nadzoruje działania promocyjne i rekrutacyjne

-przygotowuje umowy w ramach proj.

-wraz z osobą wskazaną w pkt.2.6 wniosku podejmuje decyzje związane z proj.

-nadzoruje rozeznania rynku

2.ASYSTENT KOORDYNATORA-um.cywilno-prawn a;wykształcenie min.średnie;zakres obowiązków:

-odpowiada za prowadzenie biura proj.

-odpowiada za kontakty z uczestnikami

-prowadzi dokumentację związaną z uczestnikami i prowadzeniem zajęć

-odpowiada za transport i catering

-odpowiada za przeprowadzenie akcji promocyjnej i organizację rekrutacji

-umawia spotkania, prowadzi kalendarz projektu

W ramach proj. poza kadrą projektu zostaną zatrudnieni:

1. Doradca zawody (1 os.)-um. cywilno-prawne; wykształcenie wyższe kierunkowe

2. Nauczyciele-umowy cywilnoprawne; wykształcenie wyższe kierunkowe; zakres obowiązków:

-prowadzenie zajęć

-sprawdzanie i kontrola obecności uczestników na zajęciach

-prowadzenie dzienników zajęć

3. Księgowy-dodatek do wynagrodzenia lub umowa cywilnoprawna.

Komunikacja między zespołem proj. będzie prowadzona drogą osobistą, mailową i telefoniczną. Księgowość projektu prowadzić będzie biuro rachunkowe.

II.ZAPLECZE TECHNICZNE

Lider jest organem prowadzącym szkołę objętą wsparciem, z siedzibą na terenie powiatu sierpeckiego (woj.mazowieckie). Biuro projektu będzie znajdywać się na terenie Starostwa Powiatowego lub na terenie szkoły, z możliwością udostępnienia pełnej dokumentacji wdrażanego projektu oraz zapewniające uczestnikom projektu możliwość

### osobistego kontaktu z kadrą projektu.

### III.PARTNER

Projektodawca będzie współpracował z partnerem zgodnie z zapisami umowy partnerskiej m.in.:w sprawie promocji(partner jest zobowiązany do zamieszczenia na swojej stronie internetowej wszystkich informacji związanych z realizacją proj.), min. raz na kwartał przedstawiciele lidera i partnera będą spotykać się na posiedzeniach tzw.Grupy Sterującej,która na zasadzie konsensusu podejmuje decyzje o zasadniczych kwestiach związanych z realizacją projektu.Proj.został przygotowany wspólnie, realizacja również będzie polegała na wspólnych decyzjach.

#### IV. MONITORING

Realizacja proj. będzie na bieżąco monitorowana, m.in. za pomocą list obecności, dzienników zajęć, opinii nauczycieli, faktur i dokumentów księgowych itp. W przypadku absencji uczniów na zajęciach wymagane będą zaświadczenia lekarskie (w przypadku choroby) lub usprawiedliwienia.Przeprowadz ane będą także ankiety badające poziom satysfakcji z udziału w proj.

# **IV. BUDŻET PROJEKTU**

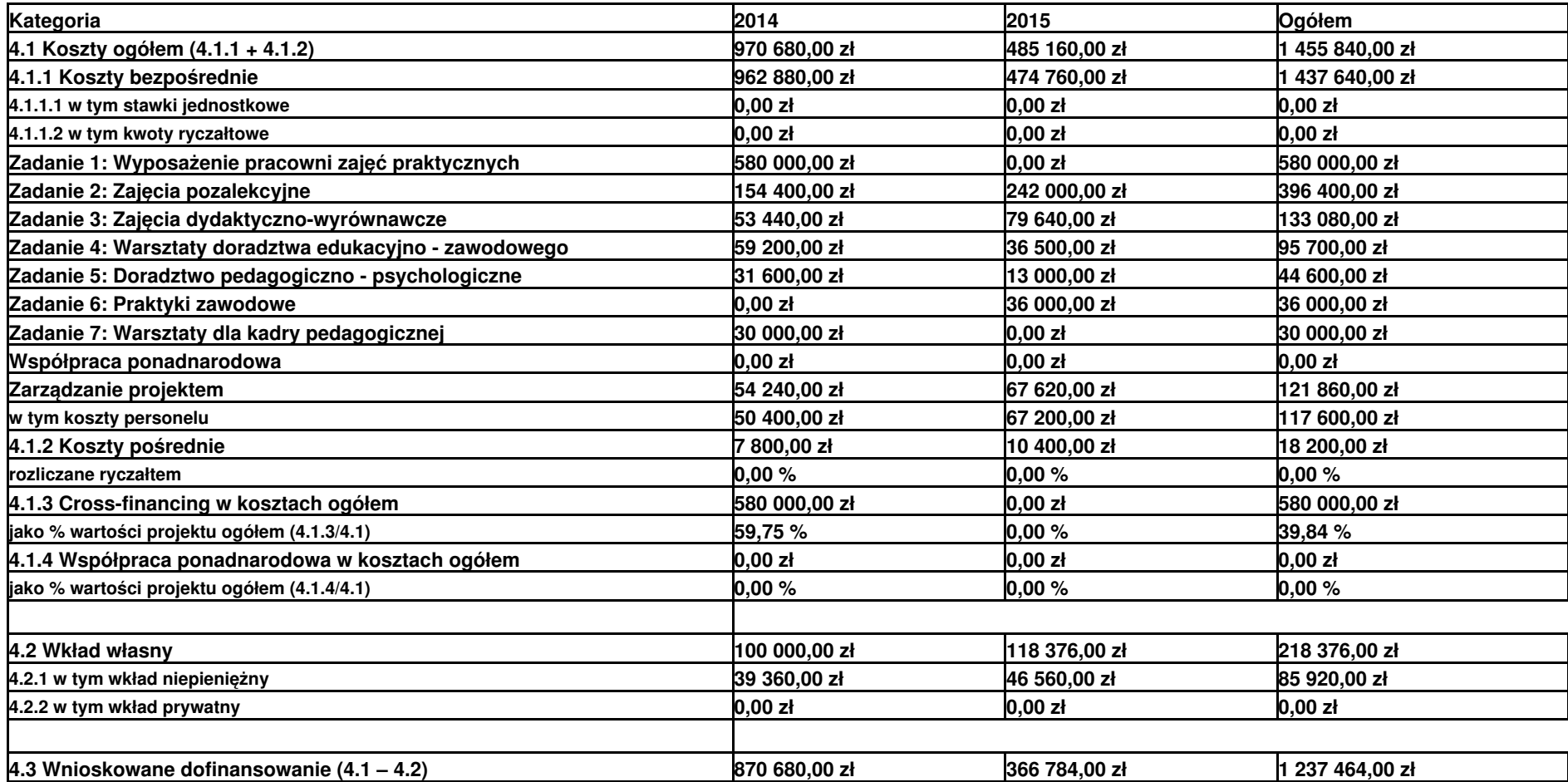

**4.4 Oświadczam, iż ww. kwoty są kwotami zawierającymi VAT**

**4.5 Koszt przypadający na jednego uczestnika:** 18 198,00 zł

# **V. OŚWIADCZENIE**

Oświadczam, że informacje zawarte w niniejszym wniosku są zgodne z prawdą.

Oświadczam, że instytucja którą reprezentuję nie zalega z uiszczaniem podatków, jak również z opłacaniem składek na ubezpieczenie społeczne i zdrowotne, Fundusz Pracy, Państwowy Fundusz Rehabilitacji Osób Niepełnosprawnych lub innych należności wymaganych odrębnymi przepisami.

Oświadczam, że jestem uprawniony do reprezentowania beneficjenta w zakresie objętym niniejszym wnioskiem.

Oświadczam, że instytucja, którą reprezentuję nie podlega wykluczeniu, o którym mowa w art. 207 ustawy z dnia 27 sierpnia 2009 r. o finansach publicznych (Dz. U. Nr 157, poz. 1240, z późn. zm.).

Oświadczam, że projekt jest zgodny z właściwymi przepisami prawa wspólnotowego i krajowego, w tym dotyczącymi zamówień publicznych oraz pomocy publicznej.

Oświadczam, że zadania przewidziane do realizacji i wydatki przewidziane do poniesienia w ramach projektu nie są i nie będą współfinansowane z innych wspólnotowych instrumentów finansowych, w tym z innych funduszy strukturalnych Unii Europejskiej.

Oświadczam, że informacje zawarte w niniejszym wniosku dotyczące pomocy publicznej w żądanej wysokości, w tym pomocy *de minimis*, o którą ubiega się beneficjent pomocy, są zgodne z przepisami ustawy z dnia 30 kwietnia 2004 r. o postępowaniu w sprawach dotyczących pomocy publicznej (Dz. U. z 2007 r. Nr 59, poz. 404, z późn. zm.) oraz z przepisami właściwego programu pomocowego.1)

Jednocześnie wyrażam zgodę na udostępnienie niniejszego wniosku innym instytucjom oraz ekspertom dokonującym ewaluacji i oceny.

1) Dotyczy wyłącznie projektów objętych zasadami pomocy publicznej.

Data wypełnienia wniosku: 02.01.2014

Pieczęć i podpis osoby/ób uprawnionej/nych do podejmowania decyzji wiążących w stosunku do beneficjenta.\*

\* obowiązek opatrzenia wniosku pieczęcią i podpisem nie dotyczy wniosków składanych jedynie w formie elektronicznej za pośrednictwem elektronicznej platformy usług administracji publicznej (ePUAP) lub w inny równoważny sposób

## **OŚWIADCZENIE PARTNERA/ÓW PROJEKTU**

Ja/my niżej podpisany/a/i oświadczam/y, że

- zapoznałem/łam/liśmy się z informacjami zawartymi w niniejszym wniosku o dofinansowanie; - zobowiązuję/emy się do realizowania projektu zgodnie z informacjami zawartymi w niniejszym wniosku o dofinansowanie.

**Pieczęć i podpis osoby/ób uprawnionej/nych do podejmowania decyzji wiążących w stosunku do partnera projektu \*: Ośrodek Kształcenia i Promocji "EDUKATOR" Paweł Szymański**

\* obowiązek opatrzenia wniosku pieczęcią i podpisem nie dotyczy wniosków składanych jedynie w formie elektronicznej za pośrednictwem elektronicznej platformy usług administracji publicznej (ePUAP) lub w inny równoważny sposób

Wypełnienie tej części nie jest wymagane

W przygotowaniu wniosku korzystałem/am z:

nie korzystałem/am z pomocy

■ szkolenia, doradztwa Regionalnego Ośrodka EFS w

**pomocy Punktu Informacyjnego w** 

pomocy prywatnego konsultanta/płatnych szkoleń, doradztwa

 $\blacksquare$ inne

# **Szczegółowy budżet projektu**

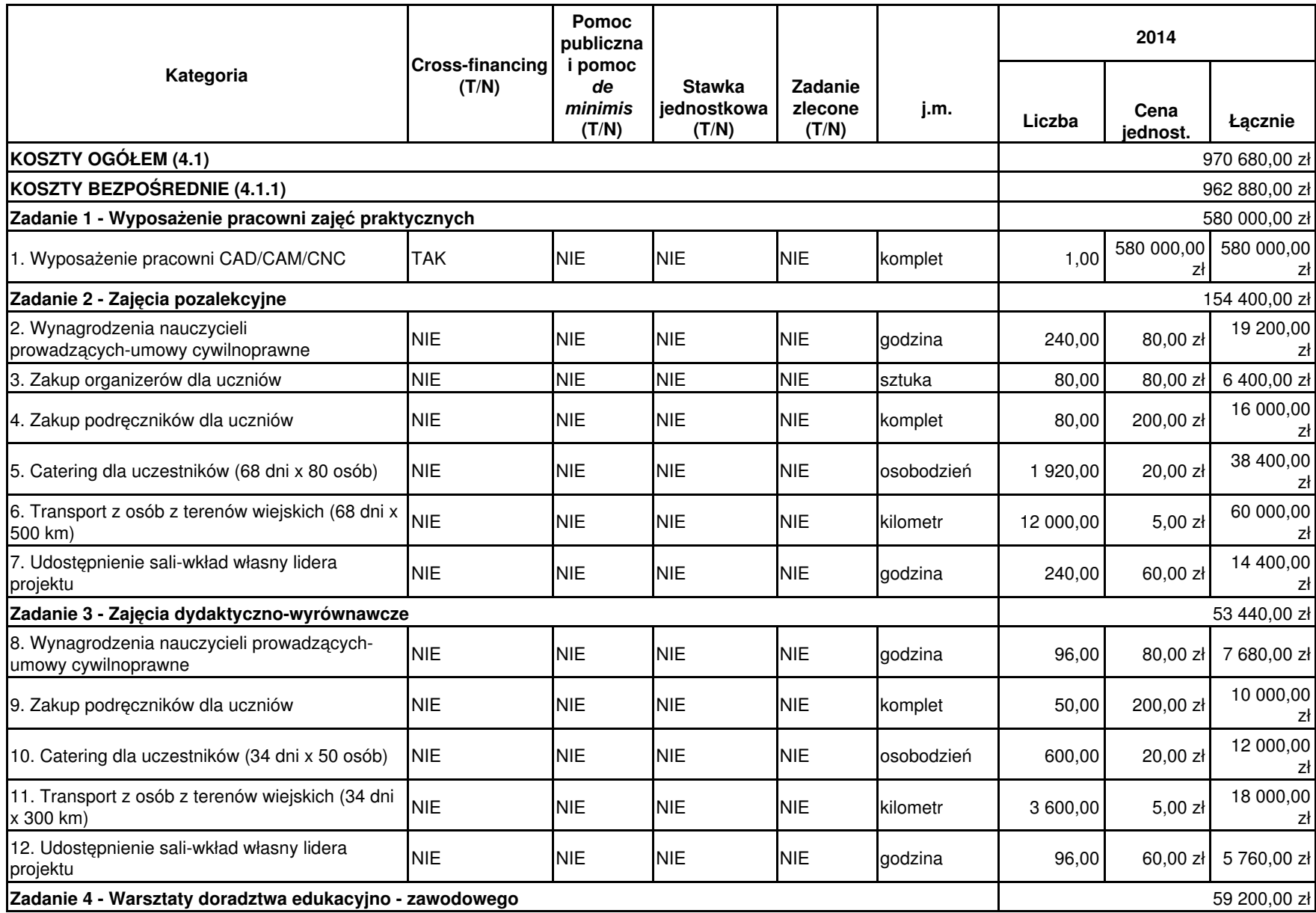

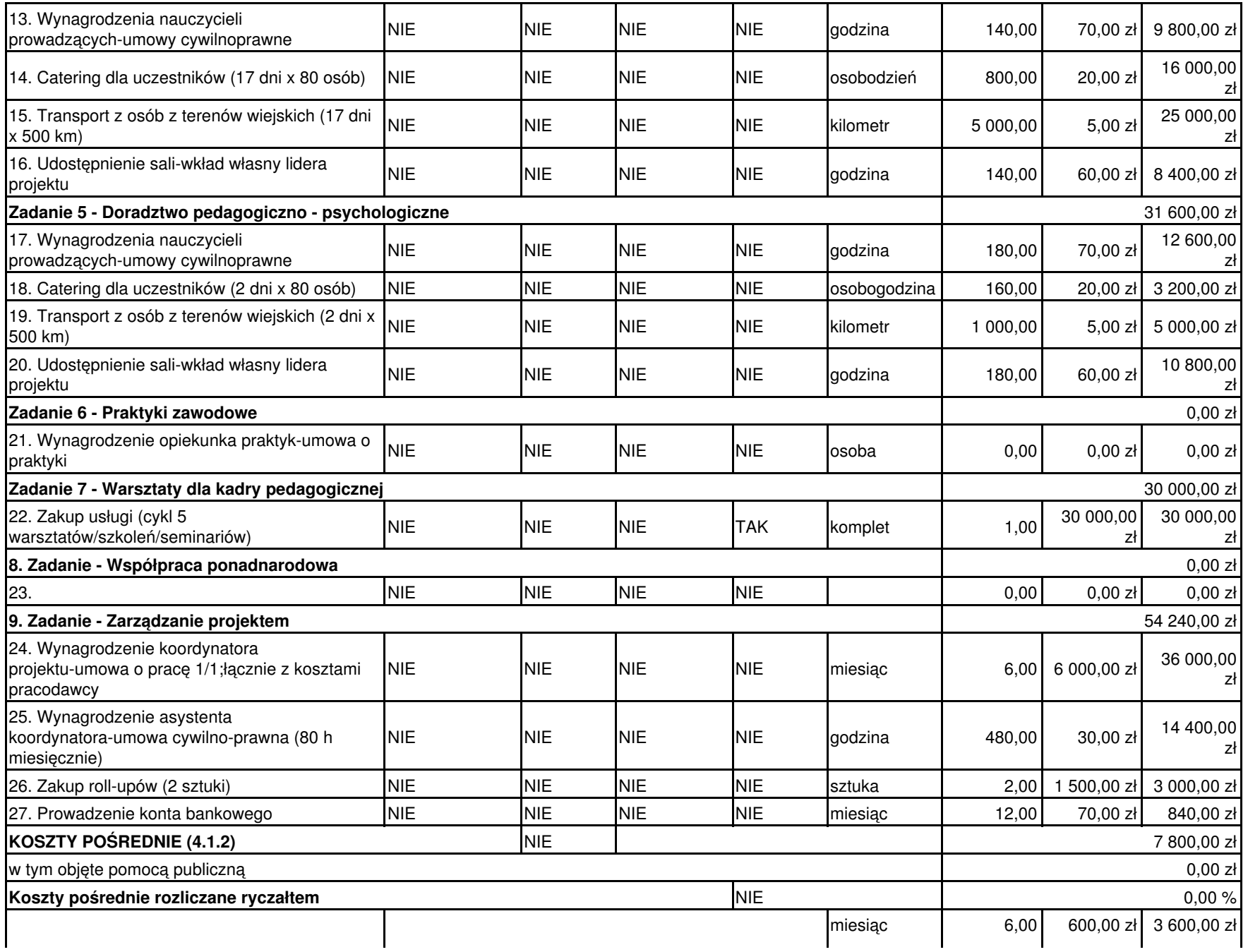

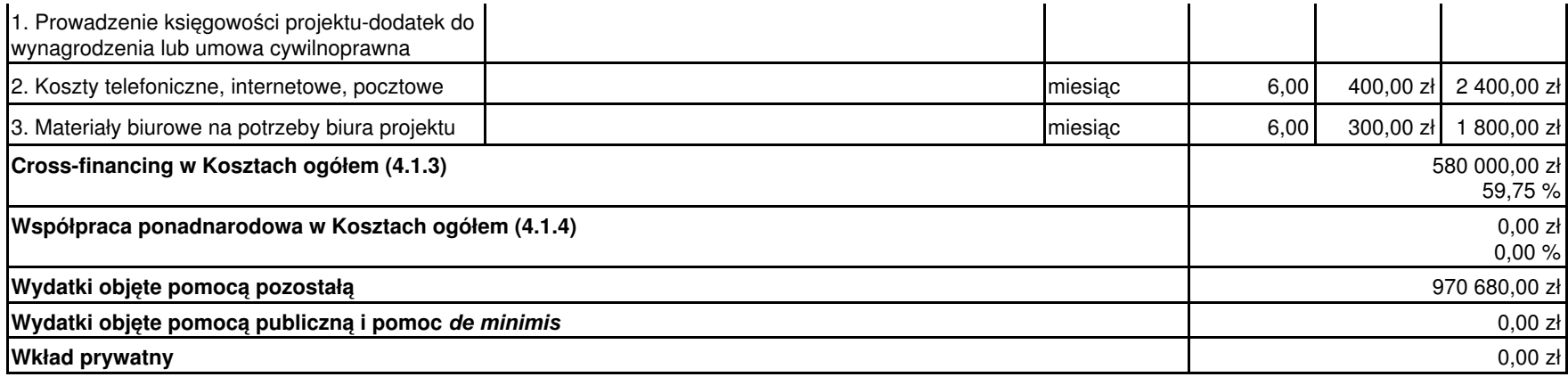

# **Szczegółowy budżet projektu**

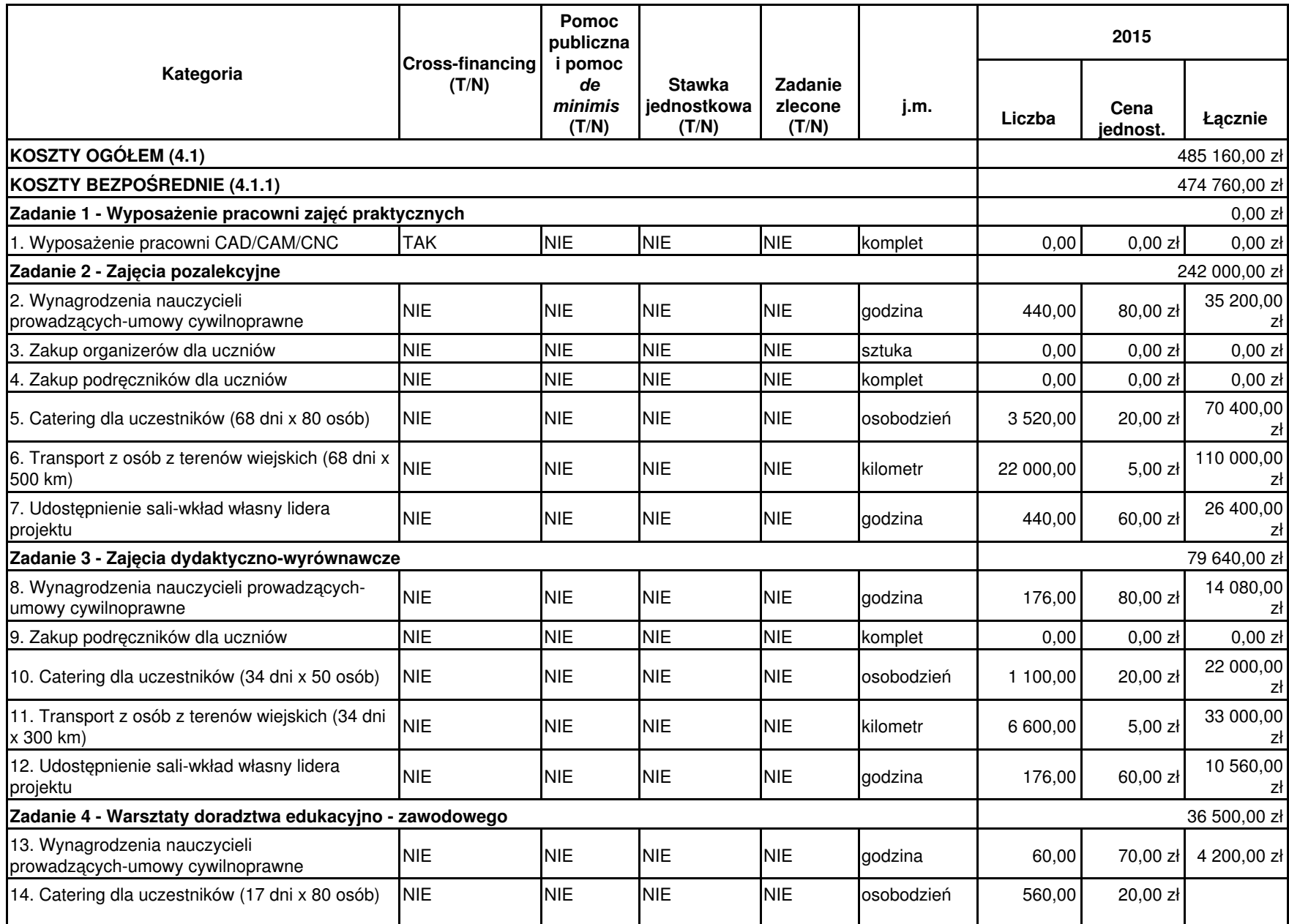

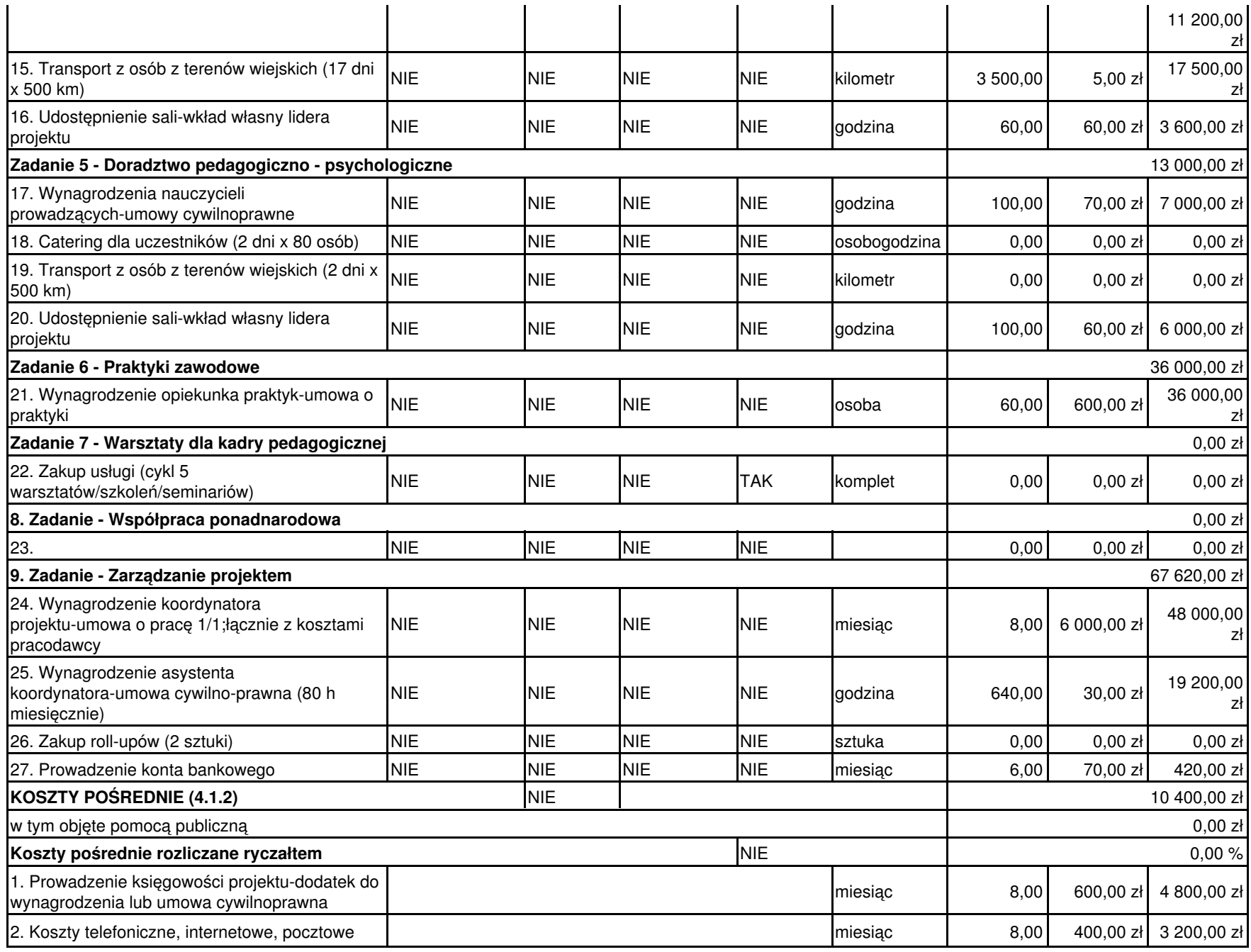

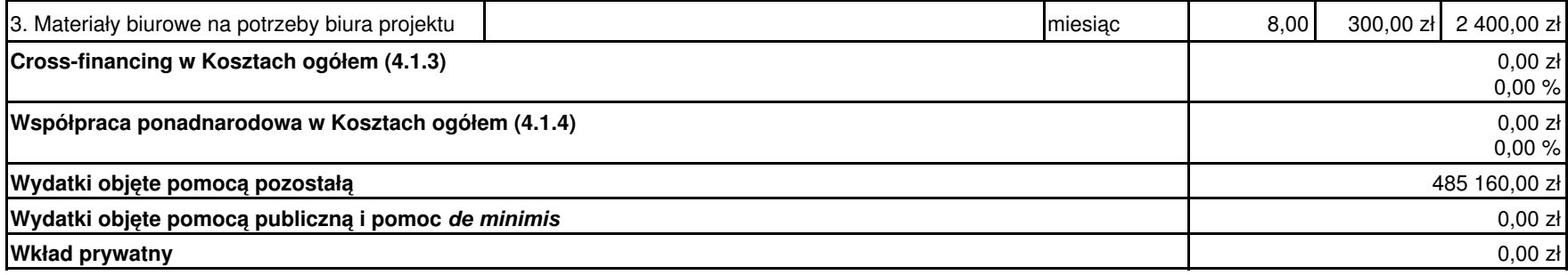

# **Szczegółowy budżet projektu**

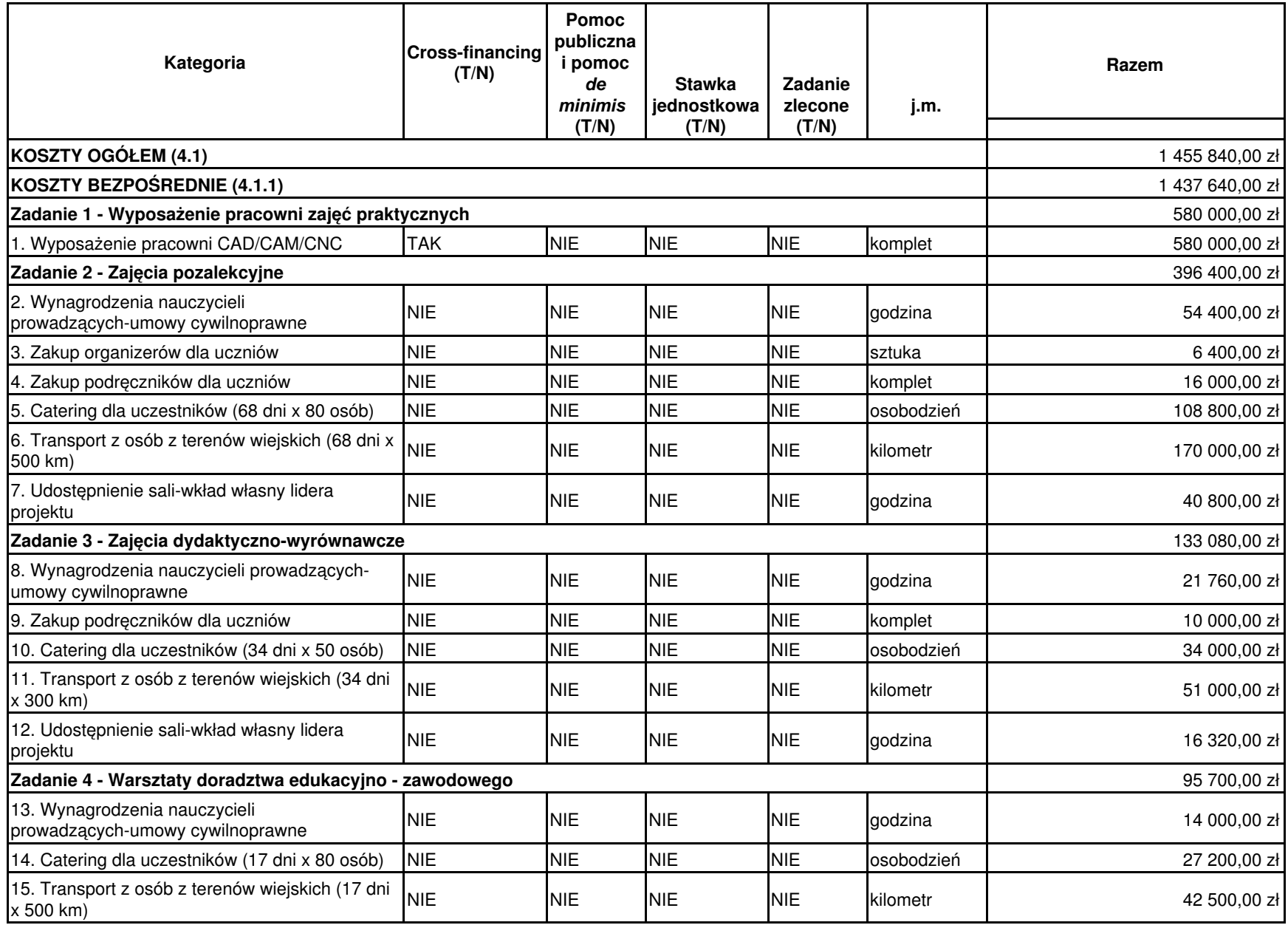

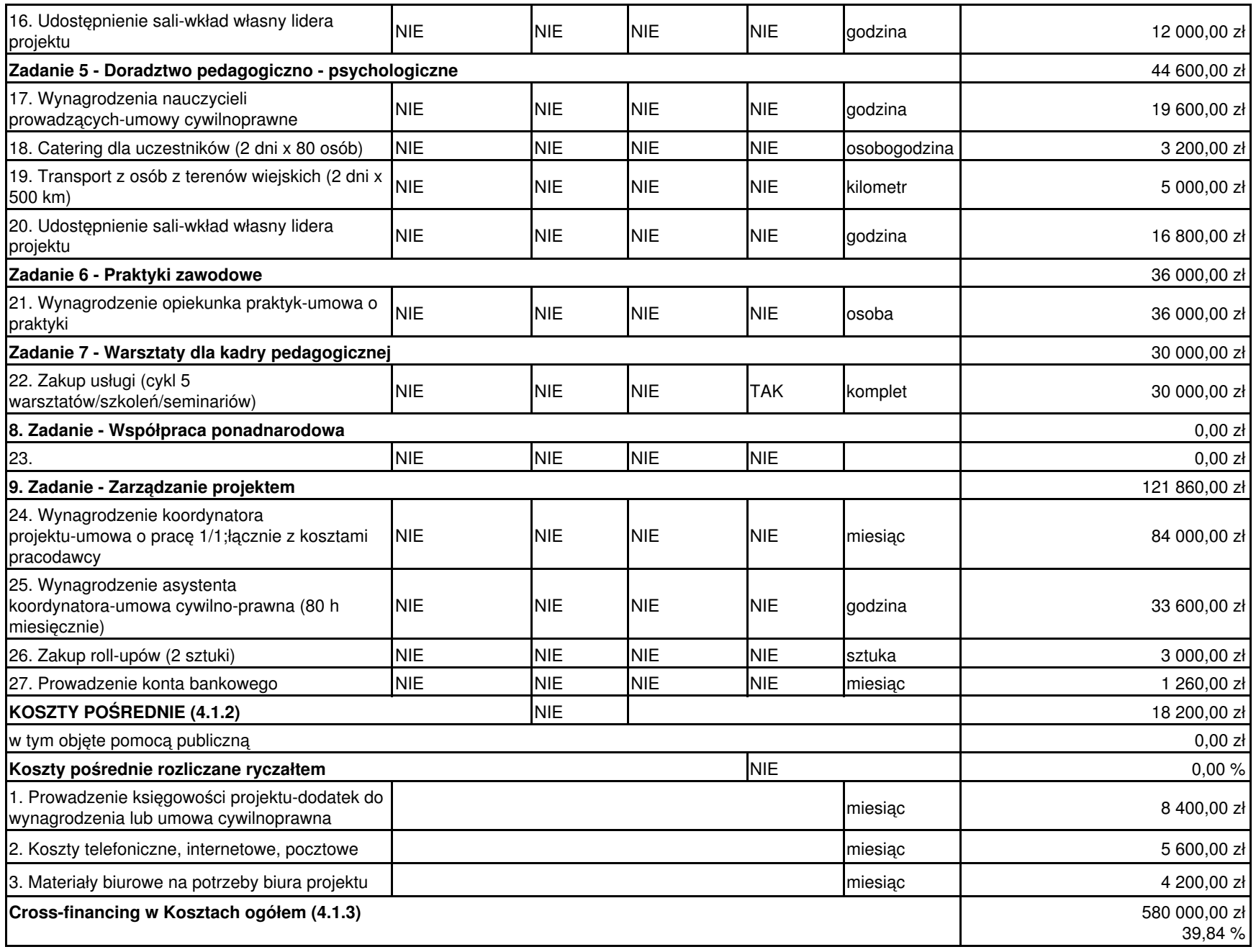

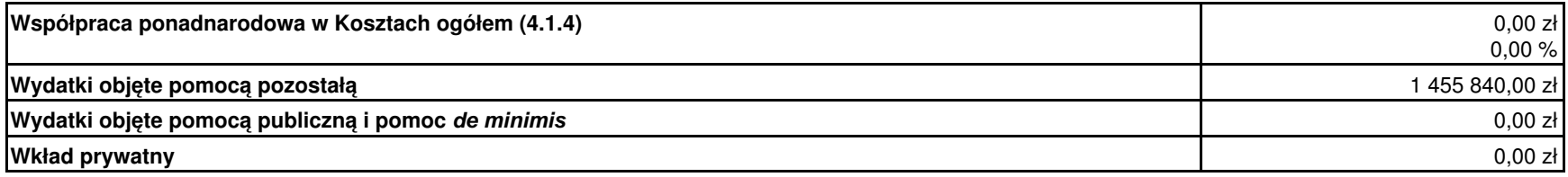

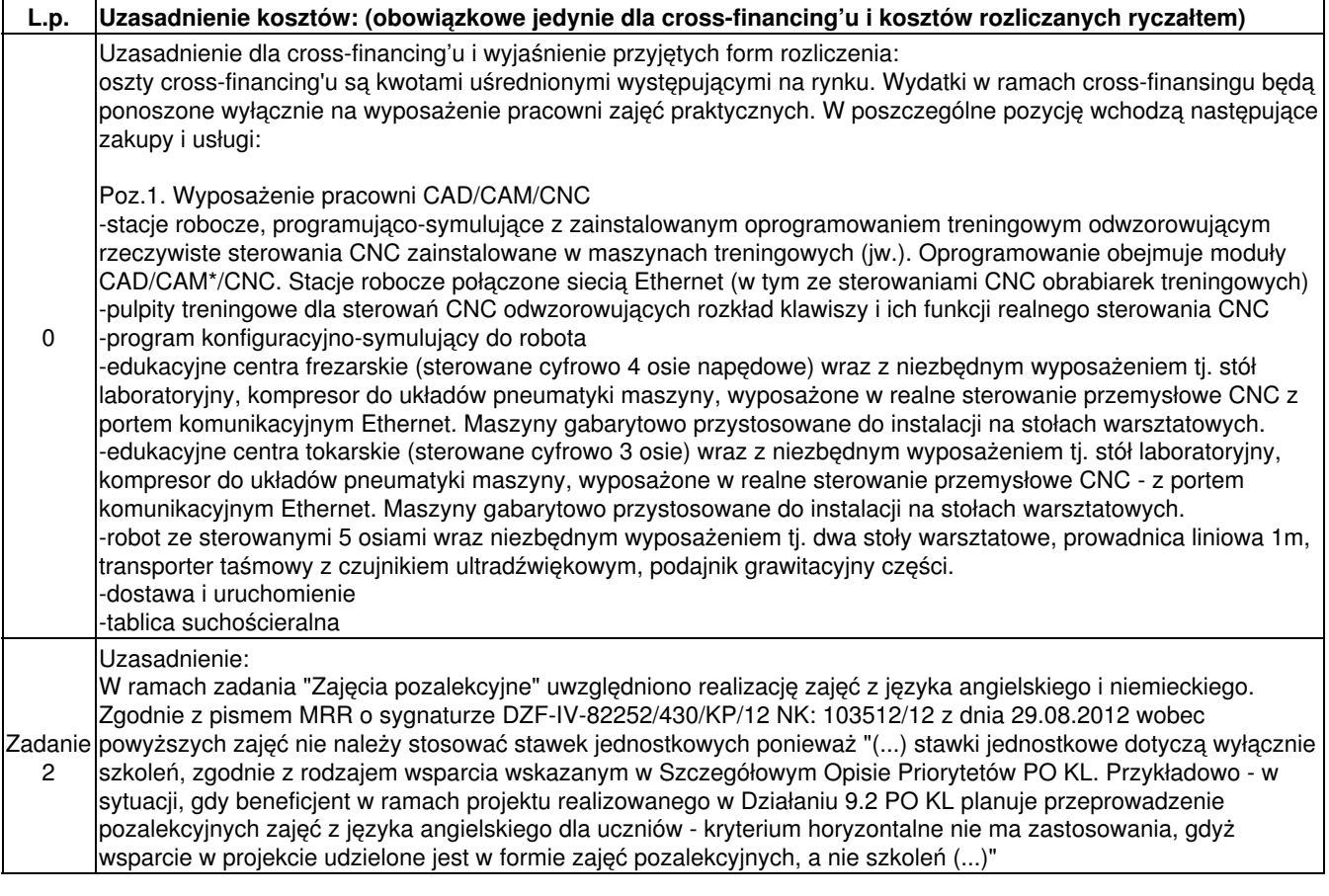

**Metodologia wyliczenia dofinansowania i wkładu prywatnego w ramach wydatków objętych pomocą publiczną i pomocą de minimis.**

# **Harmonogram realizacji projektu**

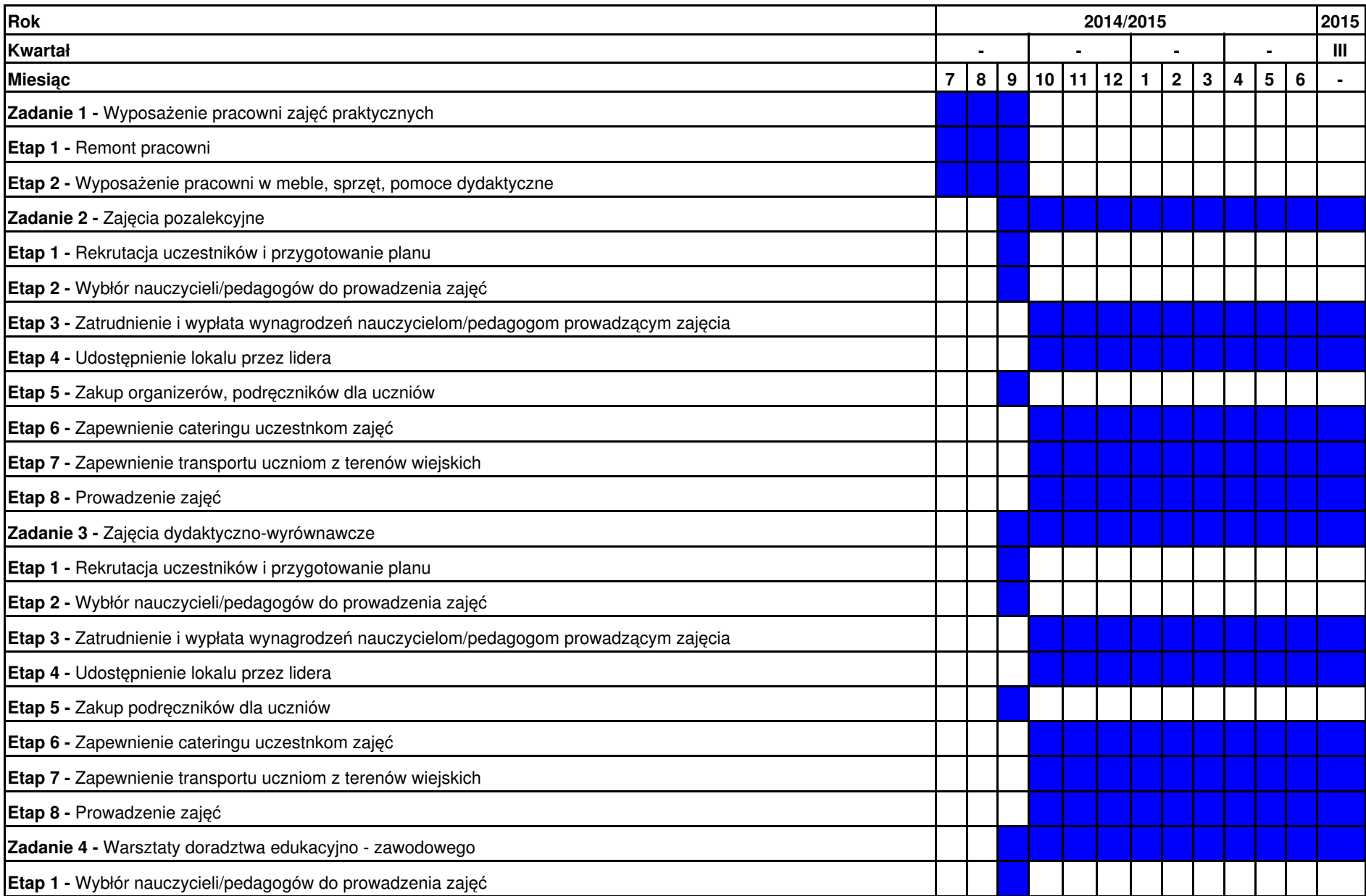

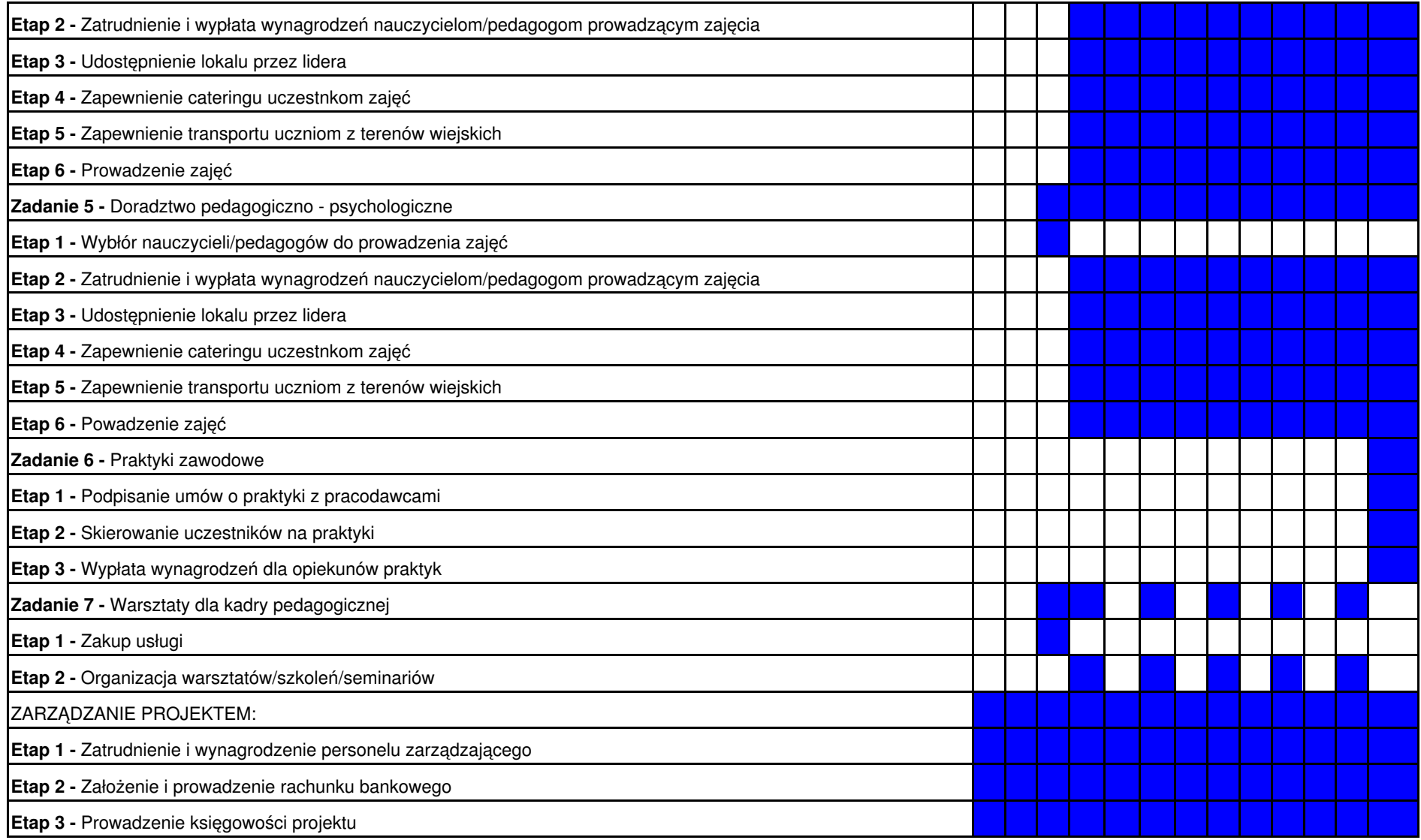